**Tools and Testing**

**AFP Summer School**

Alejandro Serrano

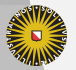

Universiteit Utrecht

### **The menu for this afternoon**

▶ How to build a larger Haskell project?

- ▶ Dependencies, documentation...
- ▶ How to test that the project works correctly?
	- ▶ QuickCheck

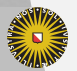

**Universiteit Utrecht** 

### **The menu for this afternoon**

▶ How to build a larger Haskell project?

- ▶ Dependencies, documentation...
- ▶ How to test that the project works correctly?
	- ▶ QuickCheck

#### ▶ **CODING AND FUN!!!**

▶ And pizza

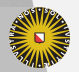

**Universiteit Utrecht** 

#### **Project Management**

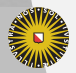

Universiteit Utrecht

#### **Packages and modules**

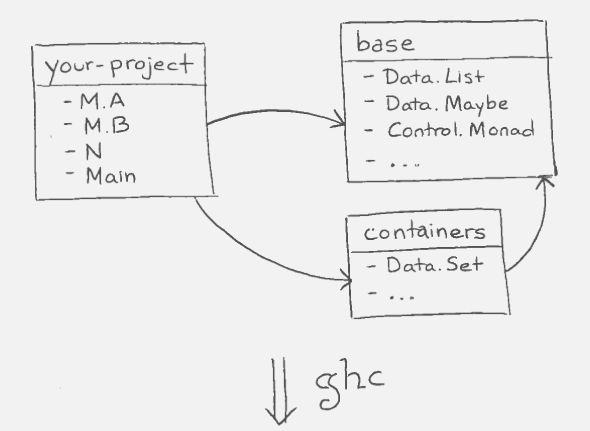

executable

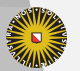

**Universiteit Utrecht** 

#### **Packages and modules**

▶ **Packages** are the unit of distibution of code.

- ▶ You can *depend* on them.
- ▶ Hackage is a repository of freely available packages.

#### ▶ Each packages provides one or more **modules**.

- ▶ Modules provide namespacing to Haskell.
- ▶ Each module declares which functions, data types and type classes it *exports*.
- ▶ You use elements from other modules by *importing*.
- ▶ In the presence of packages, an identifier is **no** longer **uniquely determined** by module + name, but additionally needs package name + version.

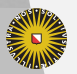

**Universiteit Utrecht** 

# **The GHC package manager**

#### $\blacktriangleright$  The GHC package manager is called ghc-pkg.

▶ The set of packages GHC knows about is stored in a package configuration database, package.conf.

#### ▶ Multiple package configuration databases:

- $\triangleright$  one global per installation of GHC
- ▶ one local per user
- ▶ one per sandboxed project
- ▶ more local databases for special purposes

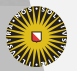

**Universiteit Utrecht** 

## **Listing known packages**

```
$ ghc-pkg list
/usr/lib/ghc-6.8.2/package.conf:
Cabal-1.2.3.0, GLUT-2.1.1.1, HDBC-1.1.3,
HUnit-1.2.0.0, OpenGL-2.2.1.1, QuickCheck-1.1.0.0,
array-0.1.0.0, base-3.0.1.0, binary-0.4.1,
cairo-0.9.12.1, containers-0.1.0.1, cpphs-1.5,
fgl-5.4.1.1, filepath-1.1.0.0, gconf-0.9.12.1,
(ghc-6.8.2), glade-0.9.12.1, glib-0.9.12.1,
...
/home/wouter/.ghc/i386-linux-6.8.2/package.conf:
```

```
binary-0.4.1, vty-3.0.0, zlib-0.4.0.2
```
▶ Parenthesized packages are hidden

▶ Exposed packages are usually available automatically.

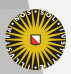

**Universiteit Utrecht** 

# **The GHC package manager**

Golden rule: you only use ghc-pkg to solve problems with your installation.

\$ ghc-pkg check % Empty or only warnings means % package database in good shape

You use Cabal (or Stack) to manipulate the database.

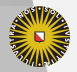

**Universiteit Utrecht** 

#### **Cabal: a Haskell package manager**

- ▶ A unified package description format.
- ▶ A build system for Haskell applications and libraries, which is easy to use.
	- ▶ Tracks dependencies between Haskell packages.
	- ▶ Platform-independent, compiler-independent.
	- ▶ Generic support for preprocessors, inter-module dependencies, etc.
- ▶ Specifically tailored to the needs of a "normal" package.
- $\blacktriangleright$  Integrated into the set of packages shipped with GHC.

Cabal is under *active* development, but very *stable*.

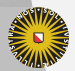

# **Hackage**

Online Cabal package database.

- ▶ Everybody can upload their Cabal-based packages.
- ▶ Automated building of packages.
- ▶ Allows automatic online access to Haddock documentation.

http://hackage.haskell.org/

# **Project in the filesystem**

your-project...................................root folder  $\equiv$  your-project.caba $1. \ldots . . .$ info about dependencies src.................................source files live here M A.hs.........................defines module M.A B.hs.........................defines module M.B M.hs................................defines module M N.hs................................defines module N

- $\blacktriangleright$  The project file ending in . cabal usually matches the name of the folder.
- ▶ The name of a module *matches* its place.
	- ▶ A.B.C lives in src/A/B/C.hs.

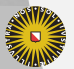

**Universiteit Utrecht** 

# **Initializing a project**

1. Create a folder your-project.

- \$ mkdir your-project
- \$ cd your-project
- 2. Initialize the project file.

\$ cabal init Package name? [default: your-project] ... What does the package build: 1) Library 2) Executable Your choice? 2

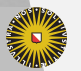

...

# **Initializing a project**

2. Initialize the project file (cntd.).

```
...
Source directory:
* 1) (none)
  2) src
  3) Other (specify)
Your choice? [default: (none)] 2
```
3. An empty project structure is created.

```
your-project
 your-project.cabal
  src
```
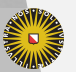

...

# **The project (**.cabal**) file**

-- General information about the package name: your-project version: 0.1.0.0 author: Alejandro Serrano ...

-- How to build an executable (program) executable your-project main-is: Main.hs hs-source-dirs: src build-depends: base

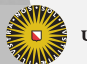

...

#### **Dependencies**

Dependencies are declared in the build-depends field of a Cabal stanza such as executable.

- ▶ Just a comma-separated list of packages.
- ▶ Packages names as found in Hackage.
- ▶ Upper and lower bounds for version may be declared.
	- $\triangleright$  A change in the major version of a package usually involves a breakage in the library interface.

build-depends: base,

```
transformers > = 0.5 && < 1.0
```
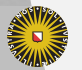

**Universiteit Utrecht** 

#### **Executables**

In an executable stanza you have a main-is field.

▶ Tells which file is the *entry point* of your program. module Main where

import M.A import M.B

```
main :: IO()main = -5 Start running here
```
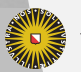

**Universiteit Utrecht** 

# **Building and running**

0. Initialize a sandbox *only once*.

- \$ cabal sandbox init
- 1. Install the dependencies.
	- \$ cabal update # Obtain package information
	- \$ cabal install --only-dependencies
		- ▶ Not needed if you use cabal build.
- 2. Compile and link the code.
	- \$ cabal build
- 3. Run the executable.
	- \$ cabal run your-project

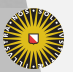

#### **Stack and Stackage**

Besides cabal, there is a another package manager, *Stack*.

- ▶ Unlike Cabal, Stack manages your GHC installation.
- ▶ Uses sandboxes and local databased by default.

Stack uses *Stackage* instead of Hackage.

- ▶ Curated set of packages.
- ▶ Pro: installation plan always succeeds.
- ▶ Con: package versions lag behind Hackage.

Right now, both tools work flawlessly for normal usage.

▶ There are string advocates of both tools.

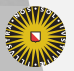

#### **Using Stack**

1. Create a new project.

- \$ stack new your-project && cd your-project
	- ▶ If you already have a Cabal file
- \$ cd your-project && stack init
- 2. Initialize the project *only once*.
	- ▶ Downloads all needed tools, including GHC.
	- \$ stack setup
- 3. Compile and link the code.
	- \$ stack build
- 4. Run the executable.
	- \$ stack exec your-project

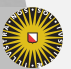

**Universiteit Utrecht** 

#### **Other useful tools**

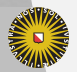

Universiteit Utrecht

### -Wall **is your friend**

GHC includes a lot of warnings for suspicious code.

- ▶ Unused bindings or type variables.
- ▶ Incomplete pattern matching.
- $\blacktriangleright$  Instance declaration without the minimal methods.

Enable this option in your Cabal stanzas.

library build-depends: base, transformers, ... ghc-options: -Wall

**Universiteit Utrecht** 

...

# **HLint**

- ▶ A simple tool to improve your Haskell style.
- ▶ Developed by Neil Mitchell.
- ▶ Scans source code, provides suggestions.
- ▶ Makes use of generic programming (Uniplate).
- ▶ Suggests only correct transformations.
- ▶ New suggestions can be added, and some suggestions can be selectively disabled.
- ▶ Easy to install (via cabal install hlint).

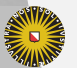

**Universiteit Utrecht** 

## **HLint, simple example**

#### Run it with hlint path/to/your/source.

▶ Source might be a file or a full folder.

```
Found:
  and (map even xs)
Why not:
  all even xs
```
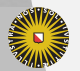

**Universiteit Utrecht** 

#### **HLint, larger example**

 $i = (3) + 4$  $nm$  With Underscore = i  $y =$  foldr (:) [] (map  $(+1)$  [3,4])  $z = \sqrt{x} \rightarrow 5$  $p = \lambda x \quad y \Rightarrow y$ 

▶ What does HLint complain about, why? ▶ Would you always want such complaints?

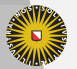

**Universiteit Utrecht** 

#### **HLint**

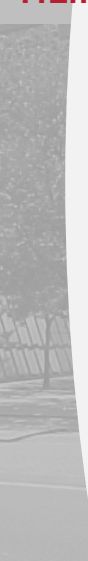

#### **All hints**

- Error: Redundant bracket (1)
- Error: Redundant lambda (2)  $\bullet$
- $\bullet$  Warning: Use . (1)
- Warning: Use camelCase (1)
- Warning: Use const (1)

#### **All files**

 $\bullet$  HLintDemo.hs (6)

Report generated by HLint v1.8.49 - a tool to suggest improvements to your Haskell code.

```
HLintDemo.hs:3:5: Error: Redundant bracket
Found
  (3)Why not
  3
HLintDemo.hs:4:1: Warning: Use camelCase
Found
  nm With Underscore = \ldots
```
Why not

```
nmWithUnderscore = \dots
```

```
HLintDemo.hs:6:5: Warning: Use.
Found
  foldr (:) [ ] (map (+ 1) [ 3, 4])
Why not
  foldr ((\cdot), (+1)) [1] [3, 4]
```

```
HLintDemo.hs:8:1: Error: Redundant lambda
Found
   z = \sqrt{x} \rightarrow 5Why not
   \frac{1}{2}x = 5
```
HLintDemo.hs:8:5: Warning: Use const Found  $x \rightarrow 5$ Why not const 5

HLintDemo.hs:9:1: Error: Redundant lambda Found  $p = \{ x \mid y \rightarrow y$ Why not  $p \times y = y$ 

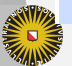

**Information and Computing Sciences]**

**[**Faculty of **Science**

## **Haddock**

Haddock is the standard tool for documenting Haskell modules.

- ▶ Think of the Javadoc, RDoc, Sphinx... of Haskell.
- ▶ All Hackage documentation is produced by Haddock.

Haddock uses comments starting with | or ^.

```
-- | Obtains the first element.
head \therefore [a] -> a
```

```
tail :: [a] -> [a]-- ^ Obtains all elements but the first one.
```
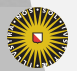

**Universiteit Utrecht** 

## **Haddock, larger example**

```
-- | 'filter', applied to a predicate and a list,
     returns the list of those elements that
     /satisfy/ the predicate.
filter :: (a -> Bool) -- ^ Predicate over 'a'
        \rightarrow [a] \rightarrow \sim \sim List to be filtered
        \rightarrow [a]
```
▶ Single quotes as in 'filter' indicate the name of a Haskell function, and cause automatic hyperlinking. Referring to qualified names is also possible (even if the identifier is not normally in scope).

▶ Emphasis with forward slashes: /satisfy/.

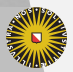

**Universiteit Utrecht** 

#### **More markup**

Haddock supports several more forms of markup:

- ▶ Sectioning to structure a module.
- ▶ Code blocks in documentation.
- ▶ References to whole modules.
- ▶ Itemized, enumerated, and definition lists.
- ▶ Hyperlinks.

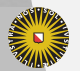

**Universiteit Utrecht** 

#### **Program Correctness**

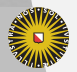

Universiteit Utrecht

#### **Testing and correctness**

#### ▶ When is a program correct?

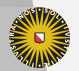

Universiteit Utrecht

# **Testing and correctness**

#### ▶ When is a program correct?

- $\blacktriangleright$  What is a specification?
- $\blacktriangleright$  How to establish a relation between the specification and the implementation?
- $\blacktriangleright$  What about bugs in the specification?

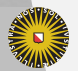

**Universiteit Utrecht** 

#### **Equational reasoning**

- ▶ "Equals can be substituted for equals"
- $\blacktriangleright$  In other words: if an expression has a value in a context, we can replace it with any other expression that has the same value in the context without affecting the meaning of the program.
- ▶ When we deal with infinite structures: two things are equivalent if we cannot find out about their difference:

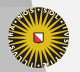

**Universiteit Utrecht** 

#### **Equational reasoning**

- ▶ "Equals can be substituted for equals"
- $\blacktriangleright$  In other words: if an expression has a value in a context, we can replace it with any other expression that has the same value in the context without affecting the meaning of the program.
- ▶ When we deal with infinite structures: two things are equivalent if we cannot find out about their difference:

ones  $= 1$ : ones ones' =  $1:1:$  ones'

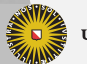

**Universiteit Utrecht** 

## **Referential transparency**

In most functional languages like ML or OCaml, there is no referential transparency:

 $let val x = ref 0$ fun f n =  $(x := |x + n; |x)$ in  $f 1 + f 2$ 

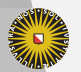

**Universiteit Utrecht** 

# **Referential transparency**

In most functional languages like ML or OCaml, there is no referential transparency:

 $let val x = ref 0$ fun f n =  $(x := |x + n; |x)$ in  $f 1 + f 2$ 

But we cannot replace the last line with  $1 + f$  2, even though  $f = 1$ .

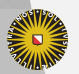

**Universiteit Utrecht**
# **Referential transparency in Haskell**

 $\blacktriangleright$  Haskell is referentially transparent – all side-effects are tracked by the IO monad.

#### do

```
x < - newIORef 0let f n = do modifyIORef x (+n); readIORef x
r \le -f 1s \leq -f 2
return (r + s)
```
Note that the type of f is  $Int -> I0$  Int – we cannot safely make the substitution we proposed previously.

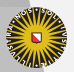

# **Referential transparency**

Because we can safely replace equals for equals, we can *reason* about our programs – this is something you already saw in the course on functional programming.

For example to prove some statement P xs holds for all lists xs, we need to show:

- $\blacktriangleright$  P [] the base case;
- $\blacktriangleright$  for all x and xs, P xs implies P (x:xs).

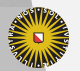

**Universiteit Utrecht** 

# **Equational reasoning**

- $\blacktriangleright$  Equational reasoning can be an elegant way to prove properties of a program.
- $\blacktriangleright$  Equational reasoning can be used to establish a relation between an "obviously correct" Haskell program (a specification) and an efficient Haskell program.
- ▶ Equational reasoning can become quite long...
- ▶ Careful with special cases (laziness):
	- ▶ undefined values:
	- ▶ partial functions;
	- $\blacktriangleright$  infinite values.

You can formalize such proofs in other systems such as Agda, Coq or Isabelle.

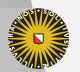

**Universiteit Utrecht** 

# **QuickCheck**

QuickCheck, an automated testing library/tool for Haskell Features:

- ▶ Describe properties as Haskell programs using an embedded domain-specific language (EDSL).
- ▶ Automatic datatype-driven random test case generation.
- ▶ Extensible, e.g. test case generators can be adapted.

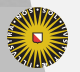

**Universiteit Utrecht** 

# **History**

- ▶ Developed in 2000 by Koen Claessen and John Hughes.
- ▶ Copied to other programming languages: Common Lisp, Scheme, Erlang, Python, Ruby, SML, Clean, Java, Scala, F#
- ▶ Erlang version is sold by a company, QuviQ, founded by the authors of QuickCheck.

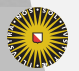

**Universiteit Utrecht** 

### **Case study: insertion sort**

```
isort :: Ord a \Rightarrow [a] \Rightarrow [a]isort [] = []
isort (x:xs) = insert x (isort xs)
```

```
insert :: Ord a \Rightarrow a \Rightarrow [a] \Rightarrow [a]insert x \mid 1 = \lceil x \rceilinsert x (y:ys)
  | x \le y = x : y : ys
  | otherwise = y : insert x ys
```
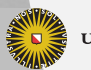

**Universiteit Utrecht** 

# **Properties of insertion sort**

We can now try to prove that for all lists xs,

length (sort xs) == length xs.

- $\blacktriangleright$  The base case is trivial.
- ▶ The inductive case requires a lemma relating insert and length – suggestions?

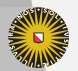

**Universiteit Utrecht** 

# **Case study: insertion sort**

Consider the following (buggy) implementation of insertion sort:

```
sort :: [Int] \rightarrow [Int]
sort [] = []
sort (x:xs) = insert x xs
insert :: Int -> [Int] -> [Int]
insert x \begin{bmatrix} 1 \\ 1 \end{bmatrix} = [x]insert x (y:ys) | x <= y = x : ys
                 | otherwise = y : insert x ys
```
Let's try to debug it using QuickCheck.

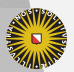

# **How to write a specification?**

A good specification is

- ▶ as precise as necessary,
- $\blacktriangleright$  no more precise than necessary.

A good specification for a particular problem, such as sorting, should distinguish sorting from all other operations on lists, without forcing us to use a particular sorting algorithm.

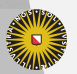

**Universiteit Utrecht** 

# **A first approximation**

Certainly, sorting a list should not change its length.

sortPreservesLength :: [Int] -> Bool sortPreservesLength xs = length (sort  $xs$ ) == length  $xs$ 

We can test by invoking the function :

> quickCheck sortPreservesLength Failed! Falsifiable, after 4 tests:  $[0,3]$ 

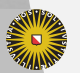

# **Correcting the bug**

```
sort :: [Int] \rightarrow [Int]
sort [] = []sort (x:xs) = insert x xs
insert :: Int -> [Int] -> [Int]
insert x [] = [x]
insert x (y:ys) | x \le y = x : ys| otherwise = y : insert x ys
```
Which branch does not preserve the list length?

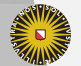

**Universiteit Utrecht** 

### **A new attempt**

> quickCheck sortPreservesLength OK, passed 100 tests.

Looks better. But have we tested enough?

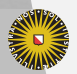

**Universiteit Utrecht** 

### **Properties are first-class objects**

(f `preserves` p)  $x = p$   $x == p$  (f  $x$ )

sortPreservesLength = sort `preserves` length

idPreservesLength = id `preserves` length

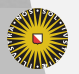

**Universiteit Utrecht** 

### **Properties are first-class objects**

(f `preserves` p)  $x = p$   $x == p$  (f  $x$ )

sortPreservesLength = sort `preserves` length

idPreservesLength = id `preserves` length

So id also preserves the lists length:

> quickCheck idPreservesLength OK, passed 100 tests.

We need to refine our spec.

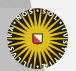

**Universiteit Utrecht** 

# **When is a list sorted?**

We can define a predicate that checks if a list is sorted:

isSorted :: [Int] -> Bool  $isSorted$   $[1$   $= True$  $isSorted [x] = True$ isSorted  $(x:y:xs) = x < y \&x$  isSorted  $(y:xs)$ 

And use this to check that sorting a list produces a list that isSorted.

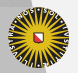

**Universiteit Utrecht** 

### **Testing again**

```
> quickCheck sortEnsuresSorted
Falsifiable, after 5 tests:
[5,0,-2]
> sort [5,0,-2][0,-2,5]
```
We're still not quite there…

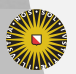

**Universiteit Utrecht** 

# **Debugging** sort

```
What's wrong now?
```

```
sort \therefore [Int] -> [Int]
sort [] = []
sort (x:xs) = insert x xs
```

```
insert :: Int -> [Int] -> [Int]
```
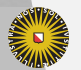

**Universiteit Utrecht** 

# **Debugging** sort

```
What's wrong now?
sort :: [Int] \rightarrow [Int]
sort [] = []
sort (x:xs) = insert x xsinsert :: Int -> [Int] -> [Int]
```
We are not recursively sorting the tail in sort.

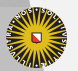

**Universiteit Utrecht** 

### **Another bug**

```
> quickCheck sortEnsuresSorted
Falsifiable, after 7 tests:
[4,2,2]
```

```
> sort [4,2,2]
[2,2,4]
```
This is correct. What is wrong?

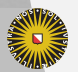

**Universiteit Utrecht** 

### **Another bug**

```
> quickCheck sortEnsuresSorted
Falsifiable, after 7 tests:
[4,2,2]
```

```
> sort [4, 2, 2][2,2,4]
```
This is correct. What is wrong?

 $>$  isSorted [2,2,4] False

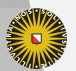

**Universiteit Utrecht** 

# **Fixing the spec**

The isSorted spec reads:

sorted :: [Int] -> Bool  $sorted [ ]$  = True sorted  $(x:[])$  = True sorted  $(x:y:ys) = x < y$  && sorted  $(y : ys)$ 

Why does it return False? How can we fix it?

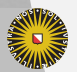

**Universiteit Utrecht** 

### **Are we done yet?**

Is sorting specified completely by saying that

- $\blacktriangleright$  sorting preserves the length of the input list,
- $\blacktriangleright$  the resulting list is sorted?

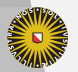

**Universiteit Utrecht** 

## **Are we done yet?**

Is sorting specified completely by saying that

- $\triangleright$  sorting preserves the length of the input list,
- $\blacktriangleright$  the resulting list is sorted?

No, not quite.

```
evilNoSort :: [Int] -> [Int]
evilNoSort xs = replicate (length xs) 1
```
This function fulfills both specifications, but still does not sort.

We need to make the relation between the input and output lists precise: both should contain the same elements – or one should be a permutation of the other.**[**Faculty of **Science Universiteit Utrecht Information and Computing Sciences]**

# **Specifying sorting**

permutes :: ( $[Int] \rightarrow [Int]) \rightarrow [Int] \rightarrow Bool$ permutes f xs = f xs `elem` permutations xs

sortPermutes :: [Int] -> Bool sortPermutes xs = sort `permutes` xs

This completely specifies sorting and our algorithm passes the corresponding tests.

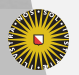

**Universiteit Utrecht** 

### **How to use QuickCheck**

To use QuickCheck in your program:

import Test.QuickCheck

Define properties.

Then call to test the properties.

quickCheck :: Testable prop => prop -> IO ()

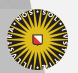

**Universiteit Utrecht** 

# **Which properties are** Testable**?**

sortPreservesLength :: [Int] -> Bool sortEnsuresSorted :: [Int] -> Bool sortPermutes :: [Int] -> Bool

When used on such properties, QuickCheck generates random integer lists and verifies that the result is True.

If the result is for 100 cases, this success is reported in a message.

If the result is False for a test case, the input triggering the result is printed.

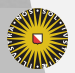

### **Other example properties**

appendLength :: [Int] -> [Int] -> Bool appendLength  $xs$   $ys$  = length  $xs + length ys == length (xs ++ ys)$ 

plusIsCommutative :: Int -> Int -> Bool plusIsCommutative m n = m + n == n + m

takeDrop :: Int -> [Int] -> Bool takeDrop  $n \times s =$  take  $n \times s$  ++ drop  $n \times s = x$ s

dropTwice :: Int -> Int -> [Int] -> Bool dropTwice m n xs = drop  $m$  (drop  $n$  xs) == drop  $(m + n)$  xs

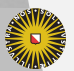

**Universiteit Utrecht** 

# **Other forms of properties – contd.**

```
> quickCheck takeDrop
OK, passed 100 tests.
```

```
> quickCheck dropTwice
Falsifiable after 7 tests.
1
-1
[0]
```

```
> drop (-1) [0]
[0]
```

```
> drop 1 (drop (-1) [0])
[]
```
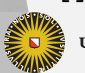

**Universiteit Utrecht** 

## **Nullary properties**

A property without arguments is also possible:

```
lengthEmpty :: Bool
lengthEmpty = length [ ] == 0
```

```
wrong :: Bool
wrong = False
```
> quickCheck lengthEmpty OK, passed 100 tests.

> quickCheck wrong Falsifiable, after 0 tests.

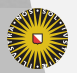

# **QuickCheck vs unit tests**

# No random test cases are involved for nullary properties. QuickCheck subsumes unit tests.

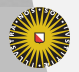

**Universiteit Utrecht** 

### **More information about test data**

```
collect :: (Testable prop, Show a) =>
 a -> prop -> Property
```
The function gathers statistics about test cases. This information is displayed when a test passes:

> let sPL = sortPreservesLength > quickCheck (\xs -> collect (null xs) (sPL xs)) OK, passed 100 tests. 96% False 4% True.

The result implies that not all test cases are distinct.

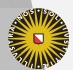

**Universiteit Utrecht** 

# **More information about test data – contd.**

```
> quickCheck (\xs -> collect (length xs `div` 10)
                             (sPL xs))
```
- +++ OK, passed 100 tests.
	- 26% 0.
	- 21% 1.
	- 15% 2.
	- 10% 5.
	- 10% 3.
	- ...

Most lists are small in size: QuickCheck generates small test cases first, and increases the test case size for later tests.

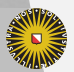

# **More information about test data (contd.)**

In the extreme case, we can show the actual data that is tested:

```
> quickCheck (\ xs -> collect xs (sPL xs))
OK, passed 100 tests:
6% []
1% [9,4,-6,7]
1% [9,-1,0,-22,25,32,32,0,9,...
...
```
Why is it important to have access to the test data?

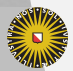

**Universiteit Utrecht** 

### **Implications**

The function insert preserves an ordered list:

```
implies :: Bool -> Bool -> Bool
implies x y = not x || y
```
insertPreservesOrdered :: Int -> [Int] -> Bool insertPreservesOrdered x xs = sorted xs `implies` sorted (insert x xs)

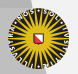

**Universiteit Utrecht** 

# **Implications – contd.**

> quickCheck insertPreservesOrdered OK, passed 100 tests.

But:

```
> let iPO = insertPreservesOrdered
> quickCheck (\x xs -> collect (sorted xs)
                               (iP0 x x s))
```
OK, passed 100 tests. 88% False 12% True

For **88** test cases, insert has not actually been relevant.

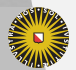

**Universiteit Utrecht** 

# **Implications – contd.**

The solution is to use the QuickCheck implication operator:

```
(==) :: (Testable prop) =>
          Bool -> prop -> Property
```
instance Testable Property

The type allows to encode not only or , but also to reject the test case.

```
iPO :: Int -> [Int] -> Property
iPO \times xs = sorted \times s == ' sorted (insert \times xs)
```
Now, lists that are not sorted are discarded and do not contribute towards the goal of 100 test cases.

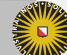

**Universiteit Utrecht**
# **Implications – contd.**

We can now easily run into a new problem:

```
iPO :: Int -> [Int] -> Property
iPO x xs = length xs > 2 && sorted xs ==sorted (insert x xs)
```
We try to ensure that lists are not too short, but:

```
> quickCheck (\x xs -> collect (sorted xs)
                                (iPO (x x s))Arguments exhausted after 20 tests (100% True).
```
The chance that a random list is sorted is extremely small. QuickCheck will give up after a while if too few test cases pass the precondition.

**Universiteit Utrecht** 

#### **Generators**

- ▶ Instead of increasing the number of test cases to generate, it is usually better to write a custom random generator.
- $\triangleright$  Generators belong to an abstract data type Gen. Think of as a restricted version of IO. The only effect available to us is access to random numbers.
- $\triangleright$  We can define our own generators using another domain-specific language. The default generators for datatypes are specified by defining instances of class Arbitrary:

class Arbitrary a where arbitrary :: Gen a

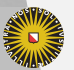

**Universiteit Utrecht** 

...

#### **Generator combinators**

choose :: Random  $a \Rightarrow (a, a) \Rightarrow$  Gen a oneof :: [Gen a] -> Gen a frequency :: [(Int, Gen a)] -> Gen a elements :: [a] -> Gen a sized :: (Int -> Gen a) -> Gen a

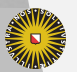

**Universiteit Utrecht** 

# **Simple generators**

```
instance Arbitrary Bool where
  arbitrary = choose (False, True)
instance (Arbitrary a, Arbitrary b) =>
           Arbitrary (a,b) where
 arbitrary = do
                x <- arbitrary
                 y <- arbitrary
                 return (x,y)
data Dir = North | East | South | West
instance Arbitrary Dir where
 arbitrary = elements [North, East, South, West]
```
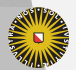

# **Generating random numbers**

 $\blacktriangleright$  A simple possibility:

instance Arbitrary Int where arbitrary = choose  $(-20, 20)$ 

▶ Better:

```
instance Arbitrary Int where
  arbitrary = sized (\n\langle n -\rangle) choose (-n,n)
```
 $\triangleright$  QuickCheck automatically increases the size gradually, up to the configured maximum value.

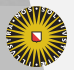

**Universiteit Utrecht** 

### **How to generate sorted lists**

Idea: Adapt the default generator for lists.

The following function turns a list of integers into a sorted list of integers:

```
mkSorted :: [Int] -> [Int]
mkSorted \lceil \rceil = \lceil \rceilmkSorted [x] = [x]mkSorted (x:y:ys) = x : mkSorted ((x + abs y : ys))
```
For example:

> mkSorted [1,2,-3,4] [1,3,6,10]

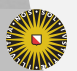

**Universiteit Utrecht** 

#### **Random generator**

The generator can be adapted as follows:

```
genSorted :: Gen [Int]
genSorted = do
               xs <- arbitrary
               return (mkSorted xs)
```
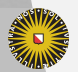

**Universiteit Utrecht** 

#### **Using a custom generator**

There is another function to construct properties provided by QuickCheck, passing an explicit generator:

```
forAll \therefore (Show a, Testable b) =>
  Gen a \rightarrow (a \rightarrow b) \rightarrow Property
```
This is how we use it:

```
iPO :: Int -> Property
iPO x = forAll genSorted
             (\lambda \times s \rightarrow length x s > 2 && sorted x s ==sorted (insert x xs))
```
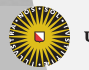

**Universiteit Utrecht** 

## **Loose ends: Shrinking**

Arbitrary revisited

class Arbitrary a where arbitrary :: Gen a shrink  $:: a -> [a]$ 

The other method in is

```
shrink :: (Arbitrary a) => a \rightarrow [a]
```
- ▶ Maps each value to a number of 'structurally smaller' values.
- ▶ When a failing test case is discovered, is applied repeatedly until no smaller failing test case can be obtained.

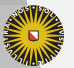

**Universiteit Utrecht** 

#### **Program coverage**

To assess the quality of your test suite, it can be very useful to use GHC's *program coverage* tool:

- \$ ghc -fhpc Suite.hs --make
- \$ ./Suite
- \$ hpc report Suite --exclude=Main --exclude=QC 18% expressions used (30/158) 0% boolean coverage (0/3) 0% guards (0/3), 3 unevaluated 100% 'if' conditions (0/0) 100% qualifiers (0/0)

This also generates a .html file showing which code has (not) been executed.

**Universiteit Utrecht** 

...

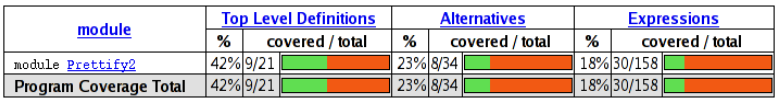

#### screenshot

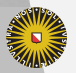

Universiteit Utrecht

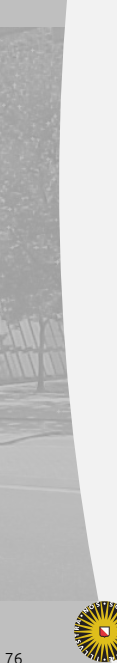

data Doc = Empty

 $\{- - /$ snippet Doc  $- \}$ instance Monoid Doc where  $\frac{m \cdot m}{m \cdot m} = \frac{m \cdot m}{m \cdot m}$ mappend =  $($  <>  $)$ {-- snippet append --}  $empty :: Doc$ 

 $(<)$  : Doc > Doc > Doc {-- /snippet append --}

 $empty = Empty$ Empty  $\Leftrightarrow$  y = y  $x \leq$  Empty =  $x$  $x \Leftrightarrow y = x$  'Concat' y  $char :: Char \rightarrow Doc$  $char c = Char c$ 

Char Char Text String Line Concat Doc Doc .<br>I Union Doc Doc deriving (Show, Eq)

> **[**Faculty of **Science Information and Computing Sciences ]**

screenshot

#### **Loose ends**

- $\blacktriangleright$  Haskell can deal with infinite values, and so can QuickCheck. However, properties must not inspect infinitely many values. For instance, we cannot compare two infinite values for equality and still expect tests to terminate. Solution: Only inspect finite parts.
- ▶ QuickCheck can generate functional values automatically, but this requires defining an instance of another class Coarbitrary – but showing functional values is problematic.
- ▶ QuickCheck has facilities for testing properties that involve IO, but this is more difficult than testing pure properties.

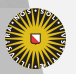

**Universiteit Utrecht** 

#### **Summary**

QuickCheck is a great tool:

- $\blacktriangleright$  A domain-specific language for writing properties.
- $\blacktriangleright$  Test data is generated automatically and randomly.
- ▶ Another domain-specific language to write custom generators.
- ▶ Use it!

However, keep in mind that writing good tests still requires training, and that tests can have bugs, too.

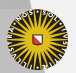